Tóc gió thôi bay.

nhạc & lời: Trần Tiến

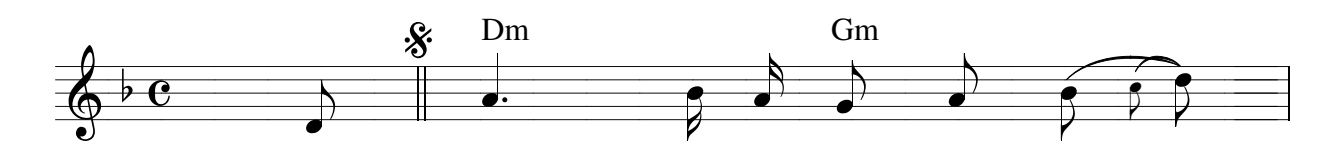

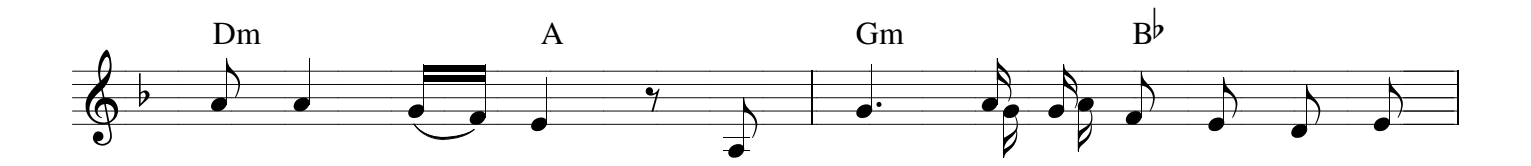

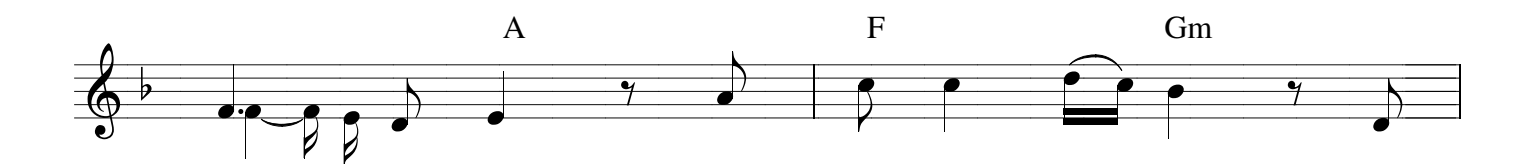

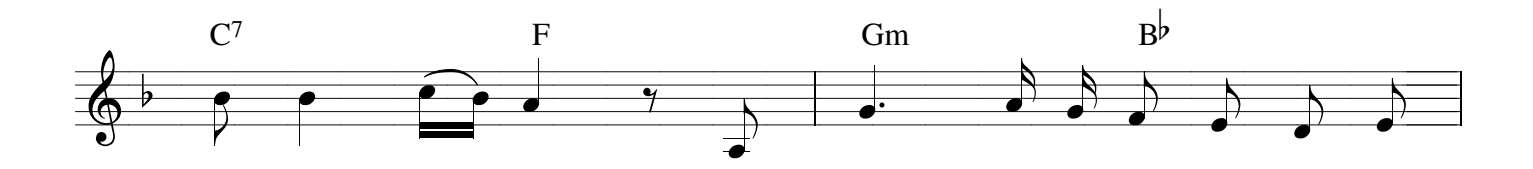

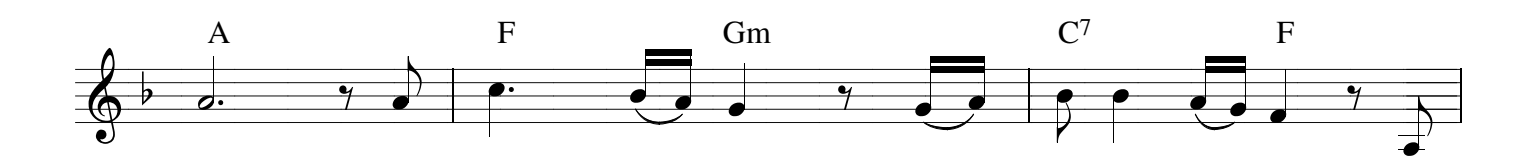

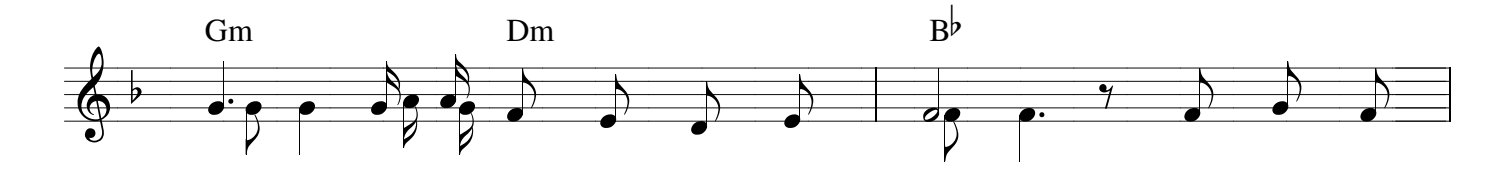

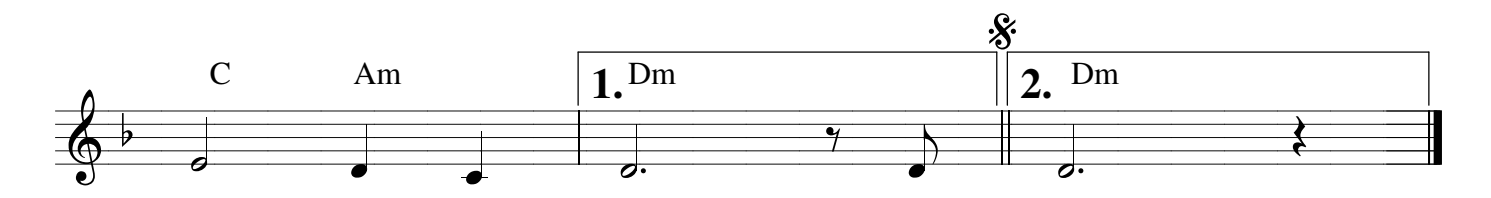

http://nguyenthoai.wordpress.com